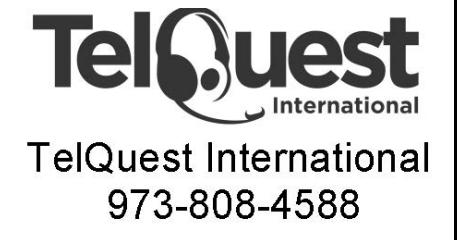

## **Panasonic KX-NS700 Enable Manager Mailboxes Telquest Tech Support**

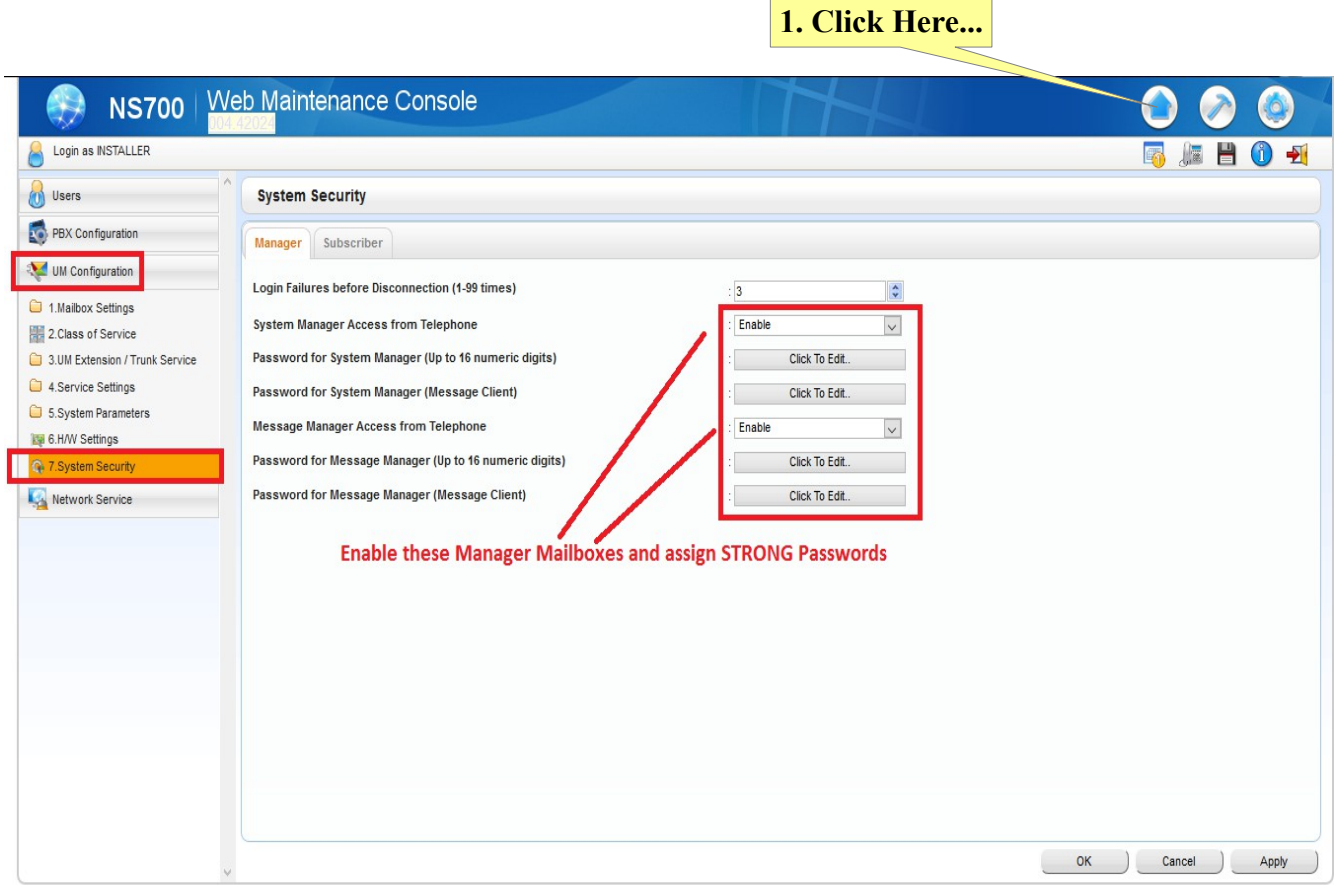